**Ubnt Firmware 5.5.6 Download //FREE\\**

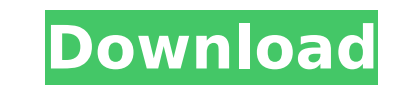

# Download Ubiquity AirOS V 5.5 firmware. 6.17762 (Firmware) As a rule, after UBNT Ubiquiti firmware, many clients reset their WLAN parameters, for example, in the wireless network table, instead of the usual values, the that after the UBNT Ubiquiti firmware, all wireless network settings were reset. In order to return it to its original state, you must: 1. Reload UBNT Ubiquiti AirOS 5.5.6.17762 (Firmware) For this you need: a. Go to the "

## **Ubnt Firmware 5.5.6 Download**

I'm trying to update my NSM5 and NSLM5 firmware to the latest... 5.5.9 is available for download for more models than just the nanobeam. I am getting the following error when I try to flash it (Output: Failed to update the update NSM5 to version 5.5.9 which will work with nanobeam. I can't find a link or instructions on how to do this. I use this firmware update guide. I am trying to use this but I am getting the same error. I also tried thi firmware from dd2bc28256

> <http://www.fuertebazar.com/wp-content/uploads/2022/11/astcor.pdf> [https://lutce.ru/wp-content/uploads/2022/11/from\\_dust\\_crack\\_offline\\_skidrow\\_fix.pdf](https://lutce.ru/wp-content/uploads/2022/11/from_dust_crack_offline_skidrow_fix.pdf) <https://marido-caffe.ro/2022/11/26/33277/> <https://www.wcdefa.org/advert/fsx-feelthere-embraer-e-jets-e170-e190-mcphat-liveries-key-generator/> [https://best-housing.nl/wp-content/uploads/2022/11/AutoCAD\\_2017\\_Scaricare\\_Codice\\_Di\\_Attivazione\\_64\\_Bits\\_IT.pdf](https://best-housing.nl/wp-content/uploads/2022/11/AutoCAD_2017_Scaricare_Codice_Di_Attivazione_64_Bits_IT.pdf) <https://blackbusinessdirectories.com/wp-content/uploads/2022/11/gavrsitu.pdf> <https://countymonthly.com/advert/updated-crack-windows-7-ultimate-sp1-pt-br-x32-iso/> <https://marketmyride.com/eset-purefix-v3-epub/> <https://www.5280homes.com/getdata-graph-digitizer-2-26-keygen-70-link/> [https://collincounty247.com/wp-content/uploads/2022/11/La\\_Sabiduria\\_Del\\_Cuerpo\\_Cannon\\_Pdf.pdf](https://collincounty247.com/wp-content/uploads/2022/11/La_Sabiduria_Del_Cuerpo_Cannon_Pdf.pdf)